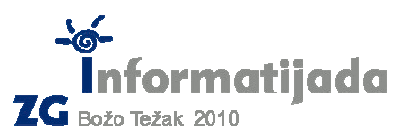

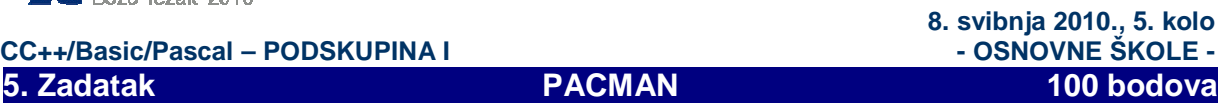

Dobro vam je poznata igra **PACMAN**, a u ovom zadatku trebate napraviti mini verziju iste. Pacman se na početku nalazi na sredini polja s **N redaka** i **M stupaca**. Pacman-om se upravlja znakovima l – za lijevo, r – za desno, u – za gore i d – za dolje. Znak ; (točka-zarez) prekida igru. Pacman ostavlja trag (polje je označeno) na svakom mjestu gdje se pomakne, no u slučaju da posjeti isto mjesto gdje je već bio tada briše svoj trag (polje je prazno). Pacman kad pokuša prijeći rub polja onda se vraća sa suprotne strane, tako kad pokuša otići s vrha polja, vratit će se ponovno s dna, a isto vrijedi i za lijevi i desni rub. Pacman na svojoj početnoj poziciji već ima svoj trag.

Ulazni podaci:

- **N** broj redaka polja
- **M** broj stupaca polja
- **Niz znakova (l,r,u,d)** koji završava sa znakom **; = kretanje pacmana**

Izlazni podaci:

- Matrica N\*M = Stanje polja nakon svih kretnji pacmana. Znak  $\odot$  je pacman, a . je prazno polje. Znak " $\odot$ " je prvi znak ASCII tablice (može se upisati pomoću lijevog **ALT + num1**, num1 je broj 1 na numeričkoj tipkovnici)

Test primjeri:

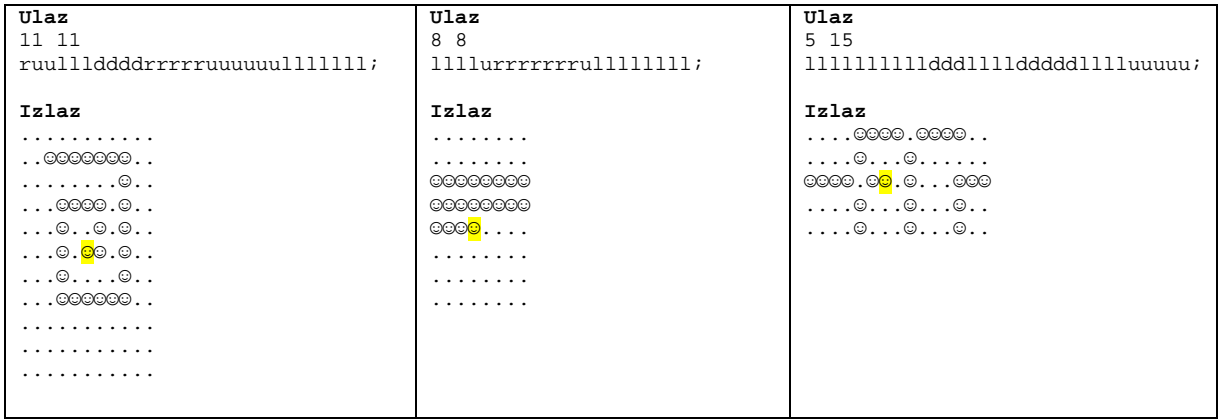

Obojanom pozadinom označena je početna pozicija Pacmana (nije potrebno to raditi kod ispisa).

Naziv datoteke: **pacman.c** ili **pacman.cpp.** 

Takoñer su dozvoljene i ekstenzije za BASIC (.bas) i Pascal (.pas) ukoliko radite u jednom od tih jezika.